# 4ª EDICIÓN **CURSO DE ACTUALIZACIÓN** EN GASTROENTEROLOGÍA

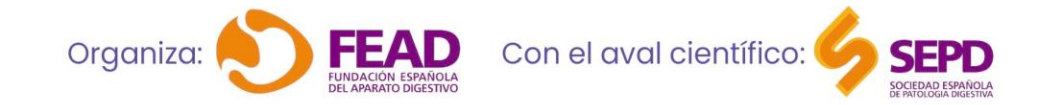

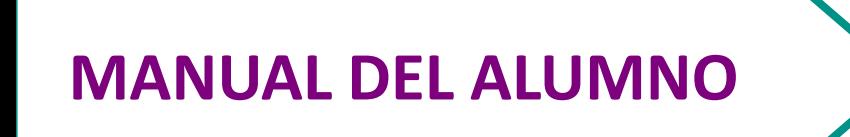

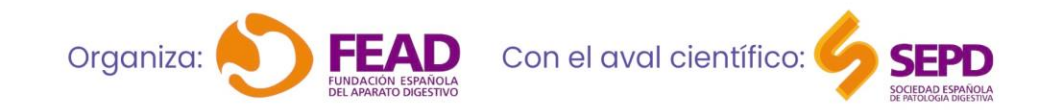

4ª EDICIÓN<br>CURSO DE ACTUALIZACIÓN EN GASTROENTEROLOGÍA

### Bienvenida y presentación

- Desde la SEPD y con la colaboración de MSD se quiere impulsar y optimizar la formación de nuestros especialistas y por eso, el objetivo de este programa de formación es **garantizar la puesta al día en áreas generales de Digestivo**, a médicos en formación y especialistas de Aparato Digestivo a nivel nacional.
- El formato del **curso es mixto**, presentándose como un gran programa de formación, de estructura novedosa y adaptada al especialista de aparato digestivo y sus circunstancias actuales.
- **Director del curso:** Dr. Federico Argüelles Arias. Hospital Universitario Virgen Macarena, Sevilla.

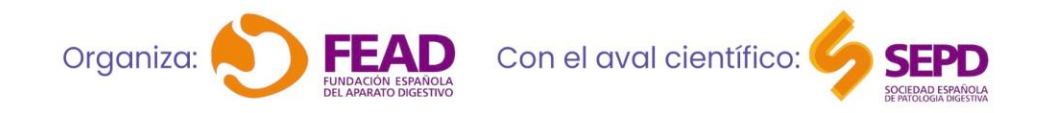

4<sup>a</sup> EDICIÓN 'IIAI IZACIÓN EN GASTRO

### Programa

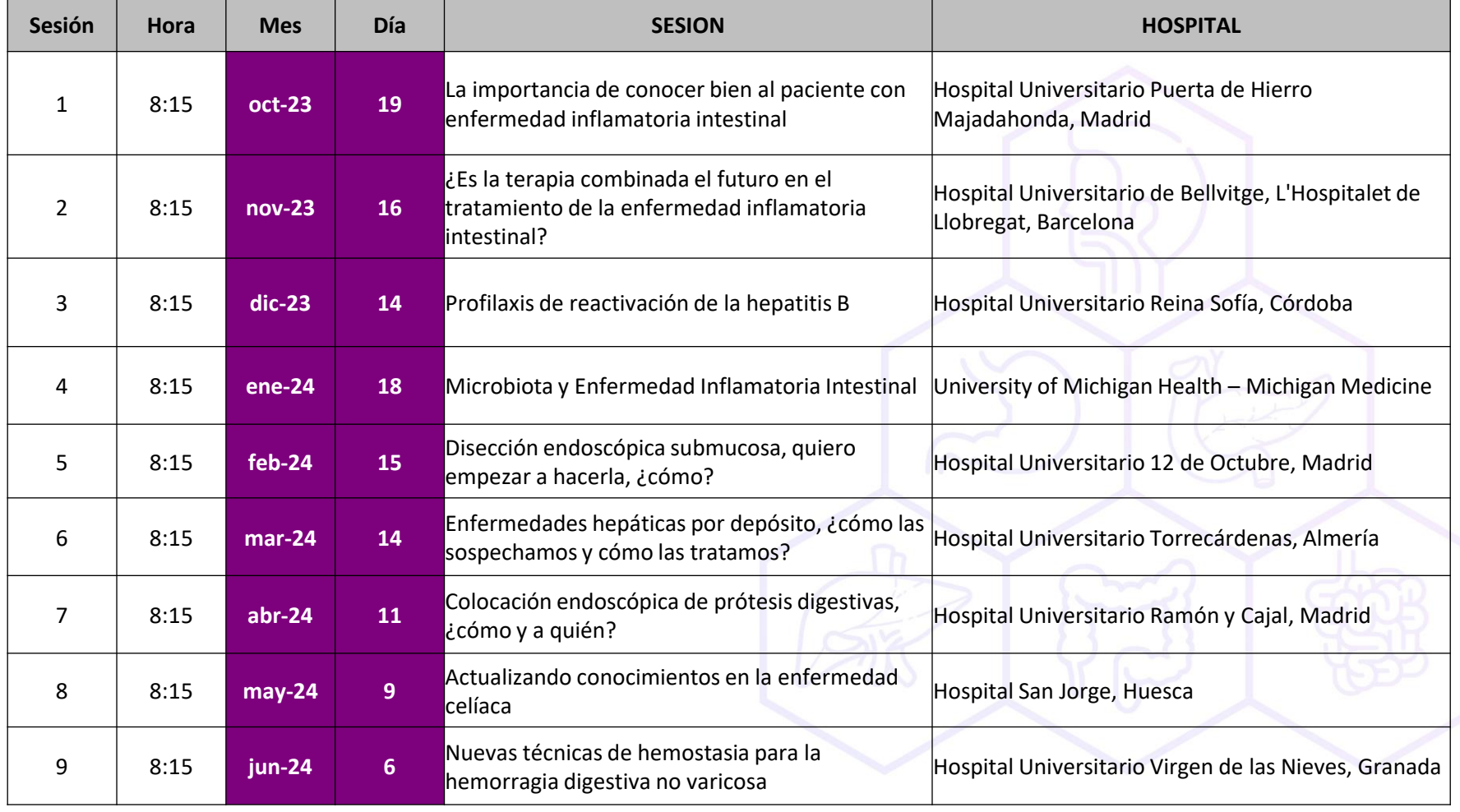

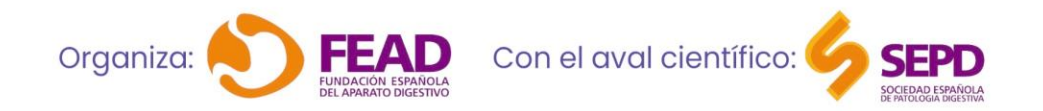

## 4ª EDICIÓN<br>CURSO DE ACTUALIZACIÓN EN GASTROENTEROLOGÍA

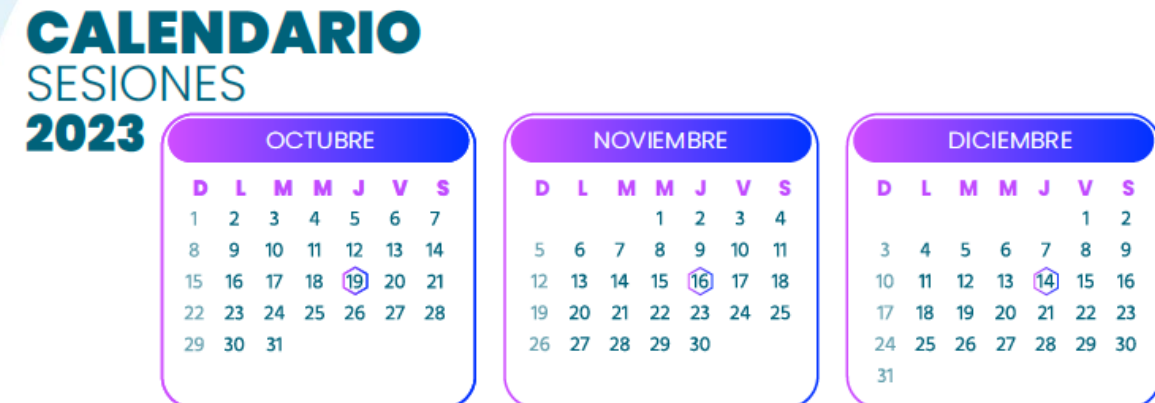

#### **SESIONES**

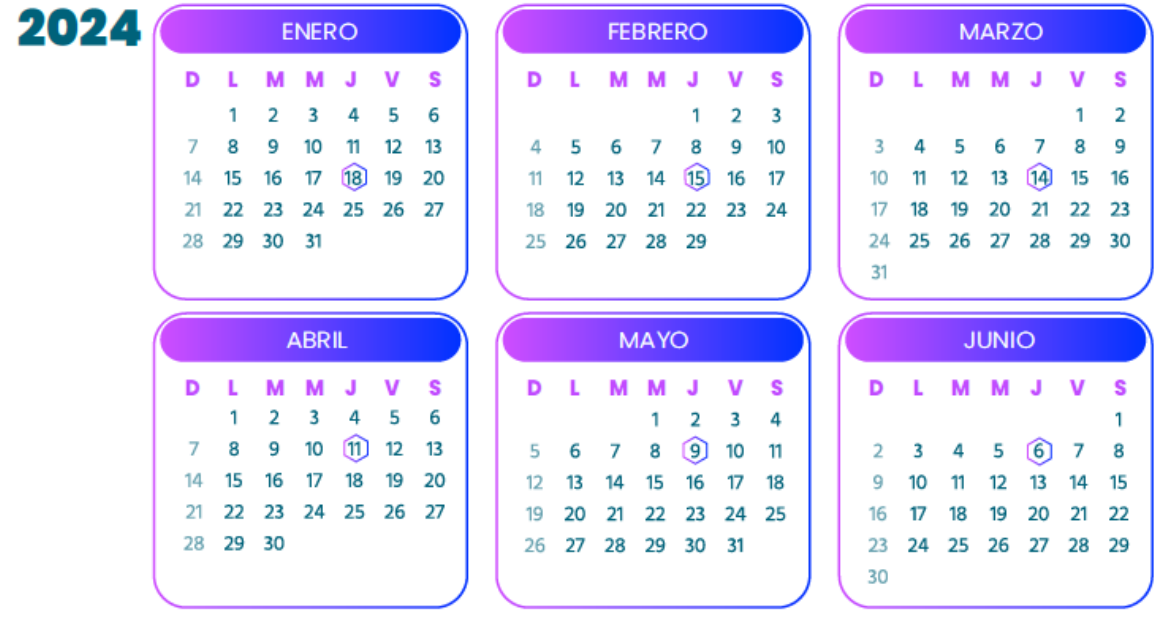

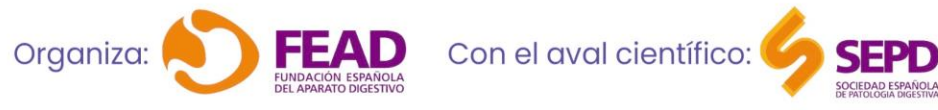

**Todas las sesiones serán de 8:15-9:00h (España peninsular (CET))**

> 4<sup>a</sup> EDICIÓN **CURSO DE ACTUALIZACIÓN EN GASTROENTEROLOGÍA**

### Metodología

Se trata de un curso de **formato mixto**, ya que combina los formatos presencial virtual y online:

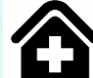

• **Sesiones clínicas virtuales**: una vez al mes desde **octubre 2023 hasta junio 2024**, en horario de **8:15-9:00h** de la mañana. La sesión se retransmitirá a través de Zoom, y tendrá la siguiente estructura:

- ‐ 25 minutos de ponencia.
- ‐ 5 minutos de presentación de caso clínico.
- ‐ 15 minutos de debate.

• **Formación on-line:** disponible hasta el 31 de julio de 2024. A través de la Plataforma de Formación de la SEPD, los alumnos podrán acceder a los siguientes contenidos:

- ‐ Presentación y caso clínico
- ‐ Referencias bibliográficas
- ‐ Lecturas recomendadas
- ‐ Documento de Q&A (Question&Answer), con las preguntas formuladas en el debate y la respuesta por parte de los ponentes.
- **Autoevaluación**

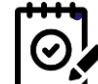

• **Evaluación:** La evaluación del curso se realiza mediante un examen final de 22 preguntas tipo test. Cada pregunta tendrá 4 posibles respuestas, siendo una única correcta. El alumno tendrá 3 oportunidades para realizar el examen, y se dará por aprobado con un **80% o más de aciertos**.

También puedes conectarte solo a las Sesiones Clínicas en directo que te interesen, pero en este caso **no tendrás acceso a los créditos del curso.**

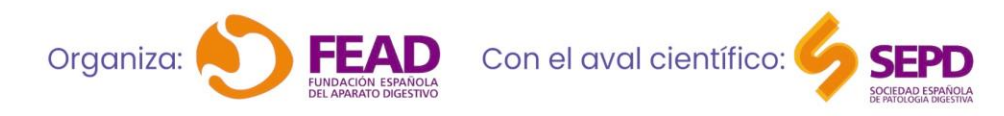

4<sup>a</sup> EDICIÓN ICTUALIZACIÓN EN GASTROFI

### Acreditación

• El programa está altamente acreditado por la Comisión de Formación Continuada de las Profesiones Sanitarias de la Comunidad de Madrid-Sistema Nacional de Salud.

#### • **Para poder obtener los créditos:**

- ✓ Debes **conectarte al 100% de las sesiones clínicas en directo**. El enlace a la sesión virtual lo encontrarás dentro del curso, en el módulo correspondiente a la sesión clínica. Puedes acceder a la ficha del curso a través de la web: [www.sepd.es/formación](http://www.sepd.es/formación)
- ✓ **Superar la evaluación final** con un mínimo de 80% de respuestas correctas. Se dispondrán de 3 oportunidades para realizarlo.

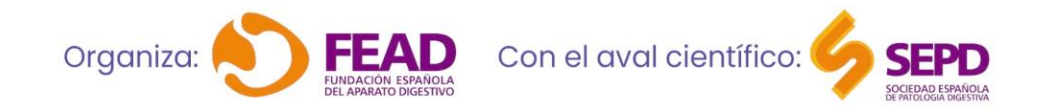

4<sup>a</sup> EDICIÓN **JAL 17ACJÓN EN GASTR** 

### Acceso a los contenidos

Para poder acceder a las sesiones virtuales en directo, **debes estar registrado en la ficha del curso**:

- 1. Clica en el siguiente enlace para acceder a la ficha del curso: <https://www.sepd.es/cursos/330>
- 2. Pulsa en el botón azul
	- **EX INSCRIPCIÓN**
- 3. Introduce tus **datos personales** de acceso a la plataforma de Formación SEPD. Si es la primera vez que accedes, clica en Nuevo Usuario, y rellena los datos solicitados.

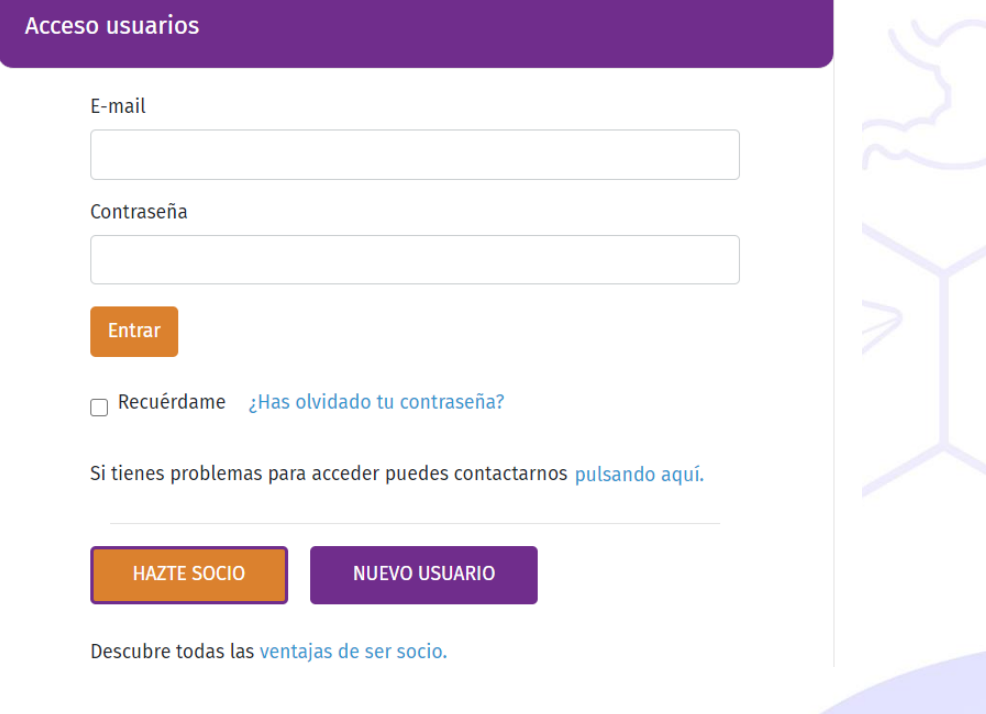

4<sup>a</sup> EDICIÓN

**CURSO DE ACTUALIZACIÓN EN GASTRO** 

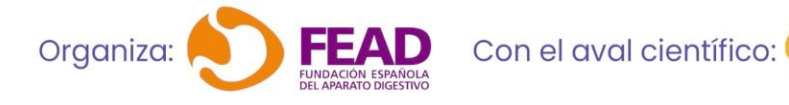

### Acceso a los contenidos

4. Introduce en el recuadro naranja tu **clave promocional**:

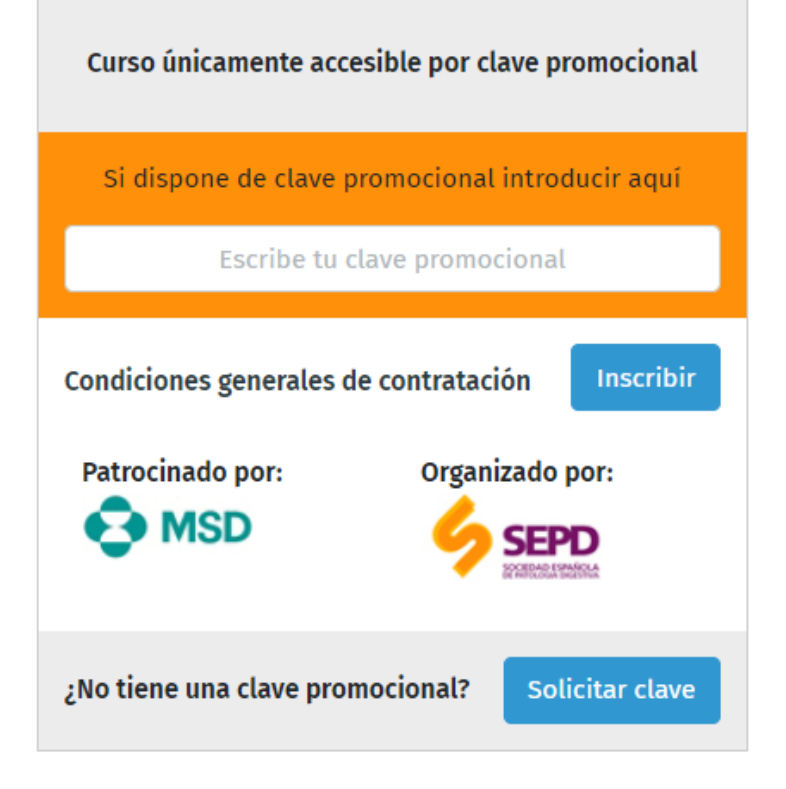

![](_page_8_Picture_3.jpeg)

4<sup>a</sup> EDICIÓN **CURSO DE ACTUALIZACIÓN EN GASTROENTEROLOGÍA** 

### Acceso a los contenidos

#### 5. Ya podrás acceder al curso. Dentro de cada sesión, encontrarás los **siguientes contenidos**:

![](_page_9_Picture_19.jpeg)

![](_page_9_Picture_3.jpeg)

#### 4<sup>a</sup> EDICIÓN **CURSO DE ACTUALIZACIÓN EN GASTROENT**

#### Más información y contacto: Área de Formación e Investigación de la SEPD **formacion@sepd.es**

![](_page_10_Picture_1.jpeg)

4<sup>a</sup> EDICIÓN **CURSO DE ACTUALIZACIÓN EN GASTROENTEROLOGÍA** 

# 4ª EDICIÓN **CURSO DE ACTUALIZACIÓN** EN GASTROENTEROLOGÍA

![](_page_11_Picture_1.jpeg)